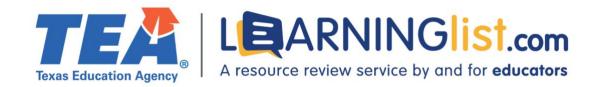

# REMOTE LEARNING FEATURES REVIEW

# HMH/HMD Economics Concepts and Choices Hybrid Student Resource Package (Print/2-Year Digital)

Houghton Mifflin Harcourt Publishing Company

## **Section I. Remote Learning Features**

## Digital and printable resources

Student materials include both digital and printable resources.

| Resource               | Available Digitally | Printable    |  |
|------------------------|---------------------|--------------|--|
| Student edition        | Yes                 | <del>_</del> |  |
| Student workbook       | Yes                 | Yes          |  |
| Student worksheets     | Yes                 | Yes          |  |
| Texts / books          | _                   | _            |  |
| Subject specific tools | Yes                 | _            |  |
| Activities             | Yes                 | Yes          |  |
| Quizzes                | Yes                 | Yes          |  |
| Tests                  | Yes                 | Yes          |  |

Printable resources can be printed by select components from the teacher edition. Some printable resources, such as quizzes and lesson plans, can be edited prior to printing.

#### **Tools for special populations**

The digital student material contains the following tools for special populations:

- Audio support
- Text magnification
- Highlighting and note-taking
- Hyperlinked English/Spanish glossary
- Online games, reviews/study notes, and quizzes

• Guidance documents, including *Strategies for Taking Standardized Tests*, a *Math Handbook*, and an *Economics Skillbuilder Handbook*.

## **Connection between print and digital components**

Content in print and digital components is similar, but the digital version contains additional features and tools including myNotebook, where students can take notes, highlight and annotate text online, a multi-language glossary, interactive games and activities, graphic organizers, reviews, study notes, quizzes, *Animated Economics* videos, and a current events module.

The digital material provides remote students with a learning experience that is equitable to that of in-person students by providing digital access to the student resources mentioned above and allowing students to complete all activities online to support learning from home.

## Completion, submission, and review of work

Students can complete and submit work online through the product platform. The platform requires student rostering and is compatible with the following student information systems:

- Infinite Campus
- Powerschool
- Skyward
- Texas Student Data System (TSDS)

Teachers can review students' work but cannot provide feedback online through the product platform.

#### **Grade-level differences**

Economics is a stand-alone course.

## **Section II: Synchronous Instruction**

## Teacher guidance for synchronous instruction

Teacher guidance does not address how to use this material in a synchronous learning environment.

### Supports for student-to-student interaction

The material relies on the district LMS to support student-to-student interaction.

## Supports for teacher-to-student and student-to-teacher interaction

The material's platform does not contain tools to facilitate remote student-to-teacher or teacher-to-student communication. Teachers and students can communicate using the district's preferred video conferencing platform (Zoom, Teams, Google Meet) and/or tools in the district's LMS.

### **Section III: Asynchronous Instruction**

## Support for asynchronous/independent learning

The following features in the material support concept development:

- Feedback capabilities
- Videos
- Audio files
- Guided activities, including games
- Simulations

Teachers can review and respond to student notes in the student ebook. The ebook's online quizzes and games provide feedback to students in the form of multiple attempts that repeat the questions in the same order, show correct/incorrect answers, and provide tips. *Animated Economics* videos occur in all units and most chapters. The speed of videos and audio files cannot be adjusted. Additionally, each chapter ends with a simulation.

## **Section IV. Progress Monitoring Features**

## Progress monitoring by teachers, parents/guardians, and students

The material includes the following features and reports to help students, parents/guardians, and teachers monitor student progress:

| Features              | Student (self-monitoring) | Families | Teachers |
|-----------------------|---------------------------|----------|----------|
| Usage                 | _                         | _        | _        |
| Time on task          | _                         | _        | Yes      |
| Assignment completion | _                         | _        | Yes      |
| Standards mastery     | _                         | _        | _        |
| Skills mastery        | _                         | _        | _        |
| Automatic scoring     | Yes                       | _        | Yes      |

The material provides scoring reports by individual student and class.

## Integration of progress monitoring tools

The program's progress monitoring features cannot be integrated directly with district progress monitoring systems, but student performance data can be exported into a CSV file for use with other software applications. Grade pass-back is not supported.

#### **Assessments**

All assessments can be completed remotely through the material's platform.

## Teacher guidance/recommendations

Each unit, chapter, and section contain guidance and activities to address missed learning, such as point-of-use *Leveled Activities*, *Differentiating Instruction*, and *Reteach* 

activities, but those resources are not linked to the performance reports, and the performance reports do not recommend content.

## **Section V. Usability for Families**

## Sign-on process

All users can log into the program through single sign-on (SSO). The program integrates with Self Service Google SSO, SAML, and OpenID Connect setup. Classlink provides additional, non-self-service SSO options. Parents access the digital platform using their child's login credentials.

## **Built-in support for students and families**

The following embedded supports help students and parents/guardians understand the material's content:

- Getting Started student guide
- Frequently asked questions
- Multi-language glossary
- Online chapter summaries
- Interactive Review with chapter-specific study notes and guizzes with feedback
- Animated Economics videos

Except for the glossary, these supports are available in English.

To support the needs of special populations, the student edition includes guidance such as an *Economics Skillbuilder Handbook*, audio support, and video subtitles. These supports are also only available in English.

Districts will not incur additional costs for the supports.

### **Section VI. Training and Support for Teachers**

## Teacher training and support

The following embedded resources assist teachers in using the material for remote learning:

- Tech support
- Quickstart guide
- Help center with frequently asked questions/ how-to instructions
- Best Practice podcasts
- Professional development resources
- Leveled and small group activities
- Differentiation guidance

Teacher training and supports are provided in English.

The needs of special populations are addressed in the unit-specific *Resource Books* and point-of-use differentiation prompts, English learner support, modified lesson plans, and *Reteach* activities throughout the teacher's edition.

## **Section VII. Addresses Unfinished Learning**

## Vertical alignment of standards and content

Each chapter begins with a *Planning Guide* that outlines the recommended sequence of instruction. This teacher edition does not identify the Texas Essential Knowledge and Skills addressed; however, the National Center on Education and the Economy (NCEE) standards are addressed at the beginning of each chapter.

## Guidance on how to address missed learning

A variety of assessments including online quizzes, chapter and section assessments help teachers identify missed learning in the current chapter/unit. While the assessment results do not recommend content for students, point-of-use *Reteach* activities and prompts for differentiating instruction help teachers address missed learning in each section.

## Texas Essential Knowledge and Skills (TEKS) aligned tutoring resources

The material does not include TEKS-aligned tutoring resources; however, point-of-use *Reteach* activities, online quizzes, and chapter reviews can be used to support tutoring.